# **Introduction to Functional Programming in OCaml**

**Roberto Di Cosmo, Yann Régis-Gianas, Ralf Treinen**

**Week 1 - Sequence 3: Definitions**

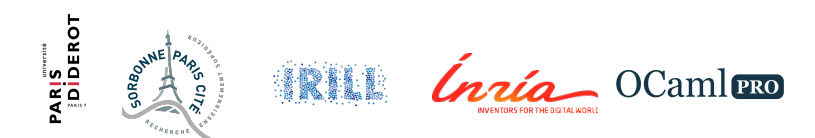

## **Global Definitions**

- $\blacktriangleright$  give names to values
- $\triangleright$  global: effective for the rest of the toplevel session
- $\triangleright$  syntax: let name = expression
- $\triangleright$  there is no separate declaration of identifiers
- $\triangleright$  once set, the value of an identifier never changes
- $\triangleright$  once defined, an identifier can be used in expressions

## **Global Definition Examples I**

**let** x = 2+3;; **# val** x : int = 5 **let**  $y = 2*x$ ;; **# val** y : int = 10  $let x = 42$ ;  $\#$  val  $x : int = 42$ y;;  $# - : int = 10$  $x$ ;;  $# - : int = 42$ 

## **Local Definitions**

- $\triangleright$  Naming with a delimited scope
- $\triangleright$  Syntax: let name = exp1 in exp2
- $\blacktriangleright$  Here, the scope of name is exp2
- $\triangleright$  A local definition may temporarily hide a more global one.

# **Local Definition Examples I**

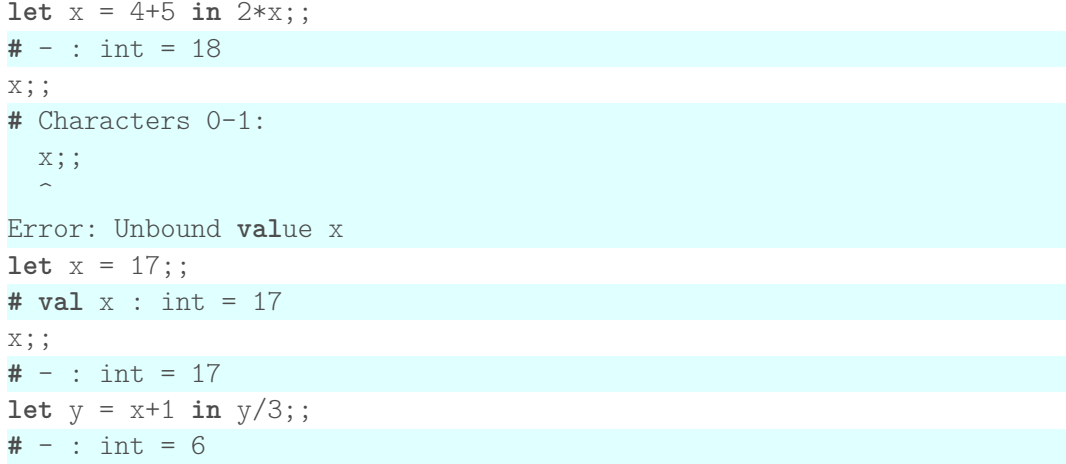

## **Local Definition Examples II**

 $let x = 4 in$  $let y = x+1 in$  $let x = 2*y in x;$ ;  $# - : int = 10$ 

 $let x = 4$  **in**  $(\text{let } x = 17 \text{ in } x+1) + x$ ;;  $# - : int = 22$ 

## **Visibility of Definitions**

let x = 1;;  
\n
$$
\begin{cases}\n\text{let } x = 1; \\
\text{let } x = 2 \text{ in} \\
\text{let } x = 3 \text{ in} \\
\text{let } x = 3 \text{ in} \\
\text{let } x = 2\n\end{cases}
$$
\n
$$
\begin{cases}\nx = 2 \\
x = 2 \\
\text{let } x = 1\n\end{cases}
$$

Local definitions hide more global definitions

### **Simultaneous Definitions**

 $\blacktriangleright$  let  $x = e$  :

e is evaluated w.r.t. the value bindings before the let

- let  $x1 = e1$  and  $x2 = e2$ : both expressions are evaluated w.r.t. the value bindings before the let
- $\triangleright$  Same effect as let  $x2 = e2$  and  $x1 = e1$
- $\triangleright$  Works both with global and local definitions

## **Simultaneous Definitions Examples I**

 $let x = 1$ ;; **# val** x : int = 1

```
(∗ sequential definitions ∗)
let x = 2 in
   let y = x + 1 in (*) = 2 + 1 *x*y;; (∗ 2∗3 ∗)
# - : int = 6
```

```
(∗ simultaneous definition ∗)
let x = 2and y = x+1 in (* y = 1+1*)x*y;; (∗ 2∗2 ∗)
# - : int = 4
```